## **10 VOLTE BENVENUTO: € 10 in regalo per il tuo 1° ordine! ISCRIVITI**

()

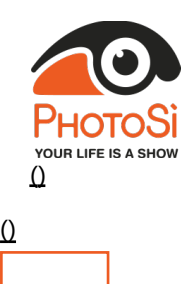

# Stampa le tue emozioni

Iscriviti () Accedi ()

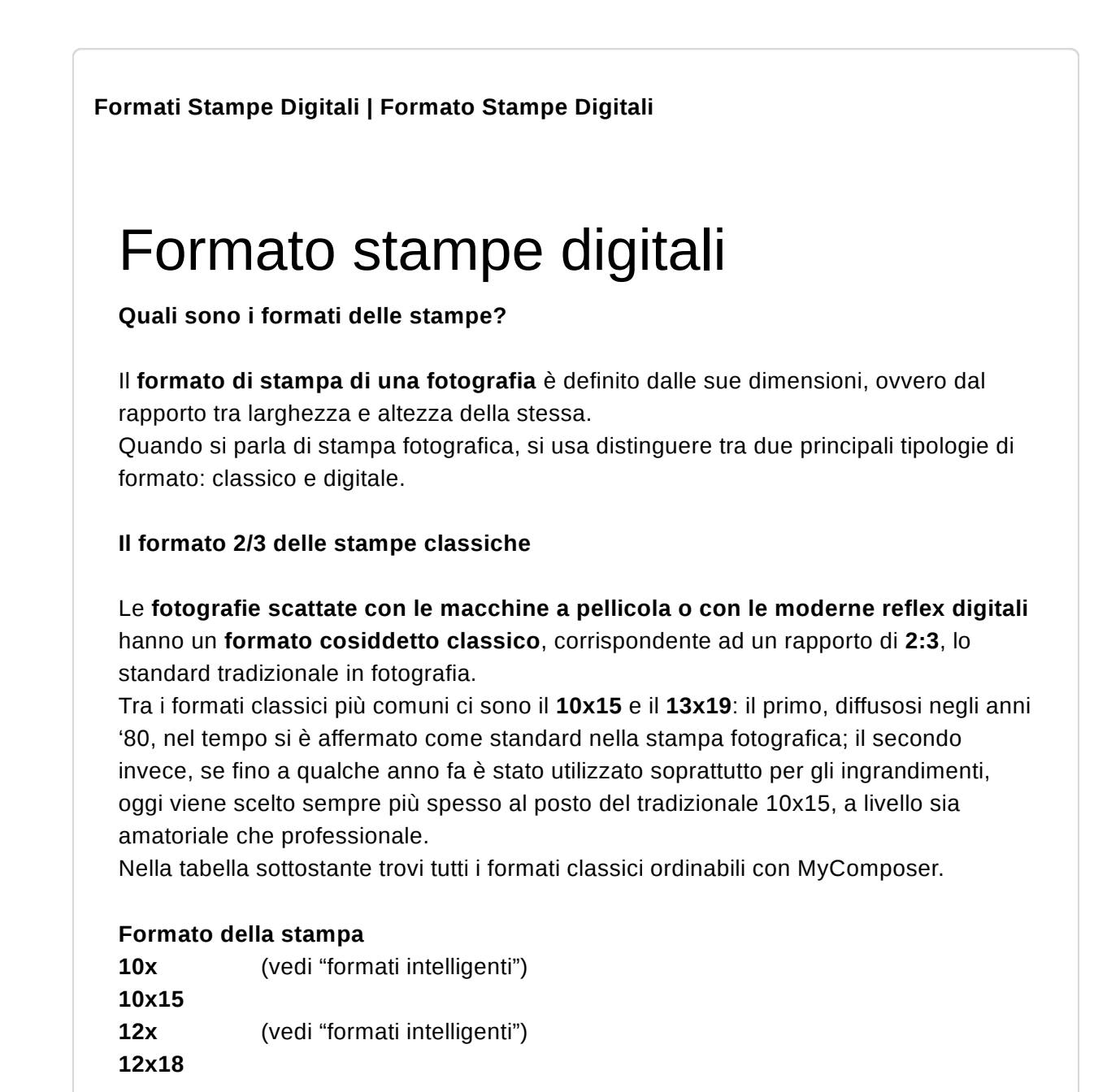

**13x** (vedi "formati intelligenti") **13x19 15x22 20x30**

### **Il formato 4/3 delle stampe digitali**

La maggior parte delle **fotocamere digitali compatte** presenti sul mercato utilizza questo rapporto. Originariamente concepito per la visione su monitor, il formato 4:3 è stato allargato ai dispositivi fotografici di tipo consumer.

Nella tabella sottostante trovi i formati digitali ordinabili con MyComposer.

### **Formato della stampa**

**7x10**

**10x** (vedi "formati intelligenti") **12x** (vedi "formati intelligenti") **13x** (vedi "formati intelligenti") **15x20**

### **10x, 12x e 13x: i formati intelligenti di MyComposer**

MyComposer ti facilita nella scelta del formato di stampa adatto alle tue necessità: l'utilizzo del formato intelligente "per banda" (10x / 12x / 13x) permette al sistema di riconoscere automaticamente le proporzioni delle tue foto, per ottenere stampe perfette e senza tagli indesiderati.

Questo significa che non dovrai preoccuparti di conoscere la proporzione esatta dei tuoi scatti.

Per ognuna delle fotografie caricate su MyComposer potrai scegliere tra:

- il formato "*banda 10"* (**10x**) seleziona automaticamente il formato tra 10x13 (3:4) e 10x15 (2:3);
- il formato *"banda 12"* (**12x**) seleziona automaticamente il formato tra 12x16 (3:4) e 12x18 (2:3);
- il formato *"banda 13"* (**13x**) seleziona automaticamente il formato tra 13x17 (3:4) e 13x19 (2:3).

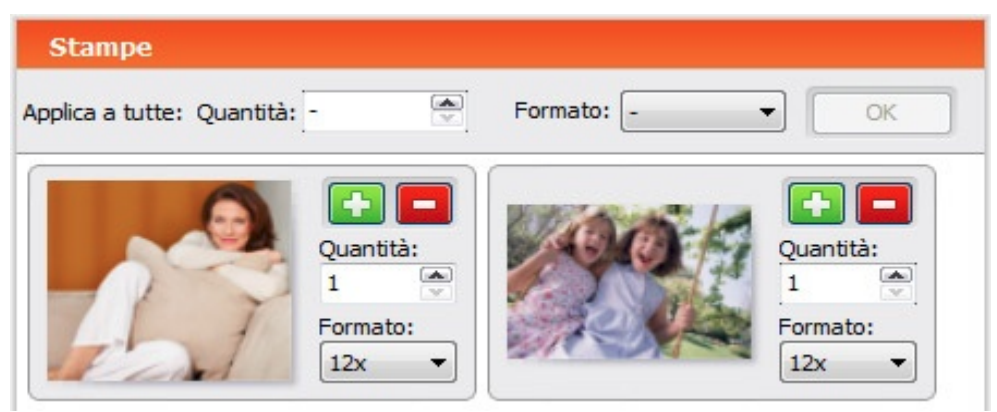

Grazie alla possibilità di selezionare il formato di stampa anche per ogni singolo file, potrai inserire nello stesso ordine scatti realizzati con macchine diverse, senza doverti preoccupare del formato originale di ognuna.

#### **I poster**

Gli ingrandimenti sono stampe che, per garantire risultati di qualità, richiedono file immagine di alta risoluzione. Per questo motivo, al momento della scelta della dimensione di stampa, ti consigliamo di **tenere in considerazione la risoluzione del dispositivo** (numero di Megapixel) che hai utilizzato per scattare le fotografie da stampare.

In questa tabella vengono mostrate le **dimensioni massime consigliate** per ottenere stampe di qualità, in base alla risoluzione della macchina fotografica (e quindi dei file che vuoi stampare).

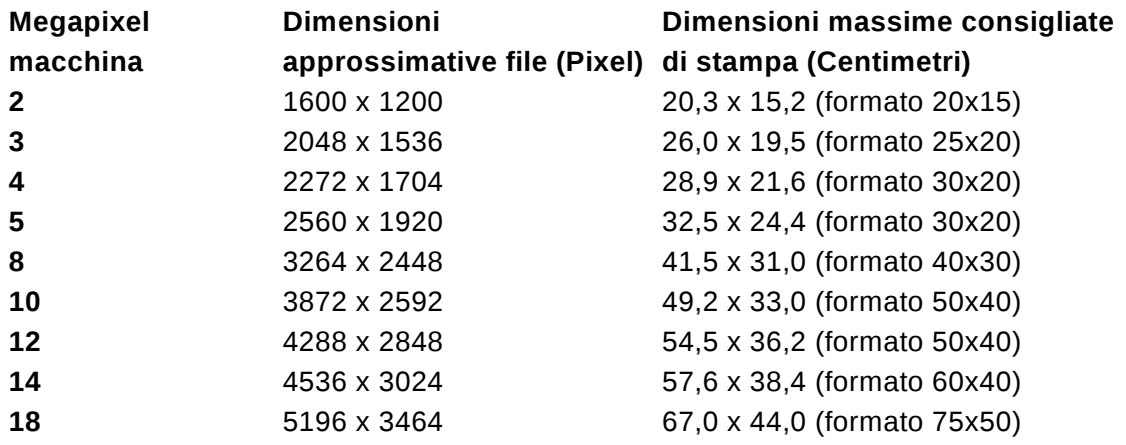

Se vuoi ottenere risultati di stampa eccellenti, ti consigliamo di considerare questi valori. Tuttavia, anche la nitidezza dell'immagine è un parametro fondamentale per la stampa dei poster: spesso un file ben definito e con basso disturbo è in grado di garantire una buona resa anche su formati più grandi di quelli consigliati.

Torna alla lista

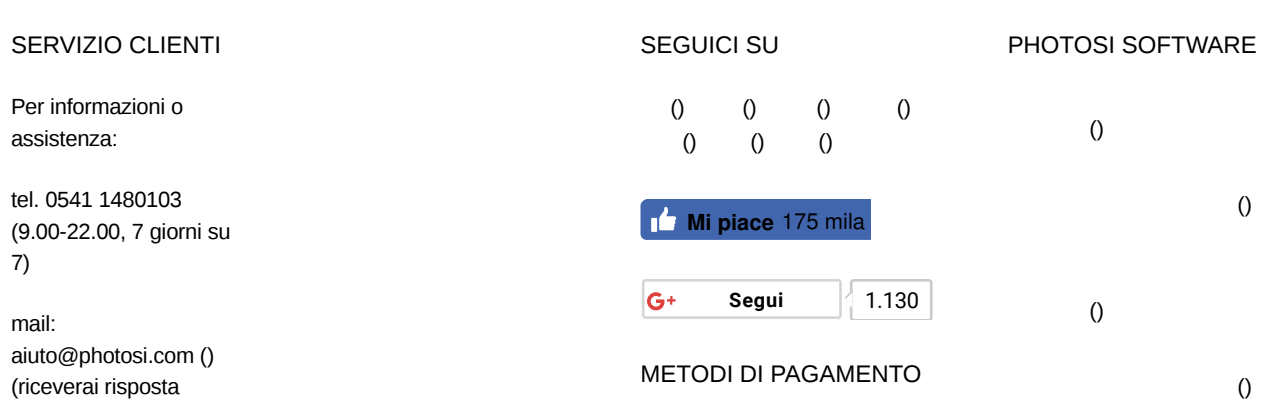

entro 24 ore) TROVA UN NEGOZIO DIVENTA PARTNER 98% reevoo\*\*  $\overline{0}$  $\overline{()}$  $N^{\circ}1$ <br>in Italia 100%<br>Made in Italy 100% Soddisfatti<br>o rimborsati Il servizio di stampa foto digitale TOŀ online **YOUR LIFE IS A** () ® 2017 PhotoSì - P.I. 03550860401